# Intégrer la vidéo-projection sur scène : vidéo-mapping et installations interactives avec Millumin

5 jours les 3, 4 ,5, 6 et 7 juin 2024

#### 35 heures

9h30 > 13h et 14h > 17h30

1 050 € HT / stagiaire - Tarif applicable pour une prise en charge par un organisme financeur. Dans le cas d'un financement personnel, nous contacter

À Trempo - 6 bd Léon Bureau 44200 NANTES

Contact : 02 40 46 66 33 - sandrine@trempo.com - www.trempo.com

# Description

Cette formation vise à se familiariser avec la vidéo et la projection vidéo pour le spectacle vivant, les installations interactives et le mapping architectural.

# Public / Prérequis

**Profil** : artiste musicien·ne, technicien·ne et toute personne intéressée par la vidéo dans le spectacle vivant.

**Pré-requis** : utilisation d'un ordinateur, savoir utiliser un ordinateur Macintosh est un plus.

Formation accessible aux personnes en situation de handicap. Nous vous invitons à nous contacter afin d'étudier les modalités de participation adaptées.

# Compétences visées

À l'issue de la formation le·la stagiaire sera capable de :

- Utiliser le logiciel Millumin.
- Concevoir des projets complexes et anticiper sur leurs réalisations.

Un entretien téléphonique préalable vous sera proposé afin de vérifier la bonne adéquation entre votre projet de formation et les compétences visées.

# Objectifs

- Se familiariser avec la vidéo et la projection vidéo pour le spectacle vivant, les installations interactives et le mapping architectural.
- Maîtriser la chaîne vidéo, de la source vers la diffusion.
- Comprendre ses différents modes de fonctionnement afin de concevoir la conduite la mieux adaptée à chaque événement.
- Travailler en interconnexion en utilisant différents appareils en entrées et en sorties utilisables en temps réel.
- Apprendre à optimiser son projet Millumin.

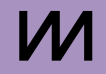

# Programme

#### **Jour 1**

- Accueil des stagiaires et présentation de la formation.
- Les bases de la vidéo.
- Découverte du logiciel Millumin.
- Évaluation des acquis de la séance.

#### **Jour 2**

- Accueil des stagiaires.
- La projection sur des volumes simples.
- La projection sur une scénographie.
- Évaluation des acquis de la séance.

#### **Jour 3**

- Accueil des stagiaires.
- Travail sur de la conduiteCréation de boucles vidéo en animation simple.
- Les interactions.
- Évaluation des acquis de la séance.

#### **Jour 4**

- Accueil des stagiaires.
- Le mapping architectural.
- Évaluation des acquis de la séance.

### **Jour 5**

- Accueil des stagiaires.
- La réalisation d'un projet complexe.
- Évaluation des acquis de la formation et bilan.

# Méthodes pédagogiques

Alternance d'apports théoriques, méthodologiques, d'exercices pratiques et de mises en situation.

# Modalités d'évaluation des acquis

L'évaluation est continue tout au long du module de formation, notamment lors des exercices pratiques mais aussi en fonction des modalités pédagogiques choisies entre le·la formateur·trice et la responsable de la formation professionnelle. Un bilan collectif et une évaluation globale de la formation sont effectués avec les stagiaires à la fin de la formation.

# Formateur

**Emmanuel LARUE :** régisseur audiovisuel (Théâtre Graslin, Cité des Congrès, Manell & Katu, STAFF).

# Accessibilité

L'ensemble de nos locaux est accessible aux personnes à mobilité réduite. Pour les autres types de handicap (sensoriel, psychique, déficience intellectuelle ou cognitive) un entretien préalable sera réalisé avec le référent handicap de Trempo afin de vérifier l'adéquation entre le handicap et le projet de formation. Contact du référent handicap : typhaine@trempo.com